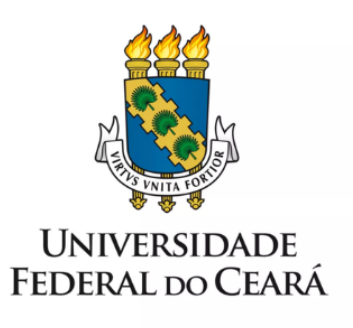

# **FORMULÁRIO DE MAPEAMENTO DE PROCESSOS**

Afastamento para missão ou estudo no país por até 15 dias

13/07/2023

#### **1. FORMULÁRIO DE MAPEAMENTO DE PROCESSOS**

#### **DADOS DO PROCESSO**

**ID:** CAMPRUSSAS\_07\_V1

**UNIDADE:** Campus da UFC em Russas

**NOME:** Afastamento para missão ou estudo no país por até 15 dias

**OBJETIVO:** Autorizar afastamento de servidores docentes e servidores técnicos administrativos em educação

**OBJETIVOS ESTRATÉGICOS RELACIONADOS:**

**1. Objetivo estratégico 10**: Consolidar a política de desenvolvimento dos servidores, com base nas necessidades e nos pilares institucionais, buscando promover a difusão dos conhecimentos.

**CLIENTE (público-alvo):** Servidores docentes e técnico-administrativos em educação

**GERENTE:** Diretor do Campus da UFC em Russas

**DETALHES DO PROCESSO**

**LEGISLAÇÃO CORRELATA (se houver):** Portaria nº 2064/Gabinete do Reitor, de 30 de maio de 2017

#### **DOCUMENTOS:**

- 1. Tutorial de instrução do processo, disponível em: <https://progep.ufc.br/pt/manual-do-servidor-2/afastamento-para-estudo-ou-missao-no-pai s-ate-15-dias/>
- 2. Portaria de Afastamento para missão ou estudo no país por até 15 dias
- 3. Documentação comprobatória do evento (carta convite, e-mail da instituição, ficha de inscrição etc.)
- 4. Formulário "PESSOAL: Afastamento missão no país até 15 dias"
- 5. Cronograma de reposição de aulas.

**GATILHO (evento que inicia o processo):** Evento de estudo ou missão no país

**SAÍDA (evento que encerra o processo):** Publicação da Portaria de afastamento; Afastamento registrado no assentamento funcional do servidor.

**SISTEMAS:** SEI, e-mail.

**INDICADORES (indicadores para a medição do processo):** Não há indicadores

**OUTRAS INFORMAÇÕES IMPORTANTES:**

## **CONTROLE DE VERSÕES**

## **ALTERAÇÕES DA VERSÃO: -**

## **AUTOR(ES):** Francisco Valdeir Lima Silva

**DATA:** 25/01/2023

#### **2. SEQUENCIAMENTO DAS ATIVIDADES**

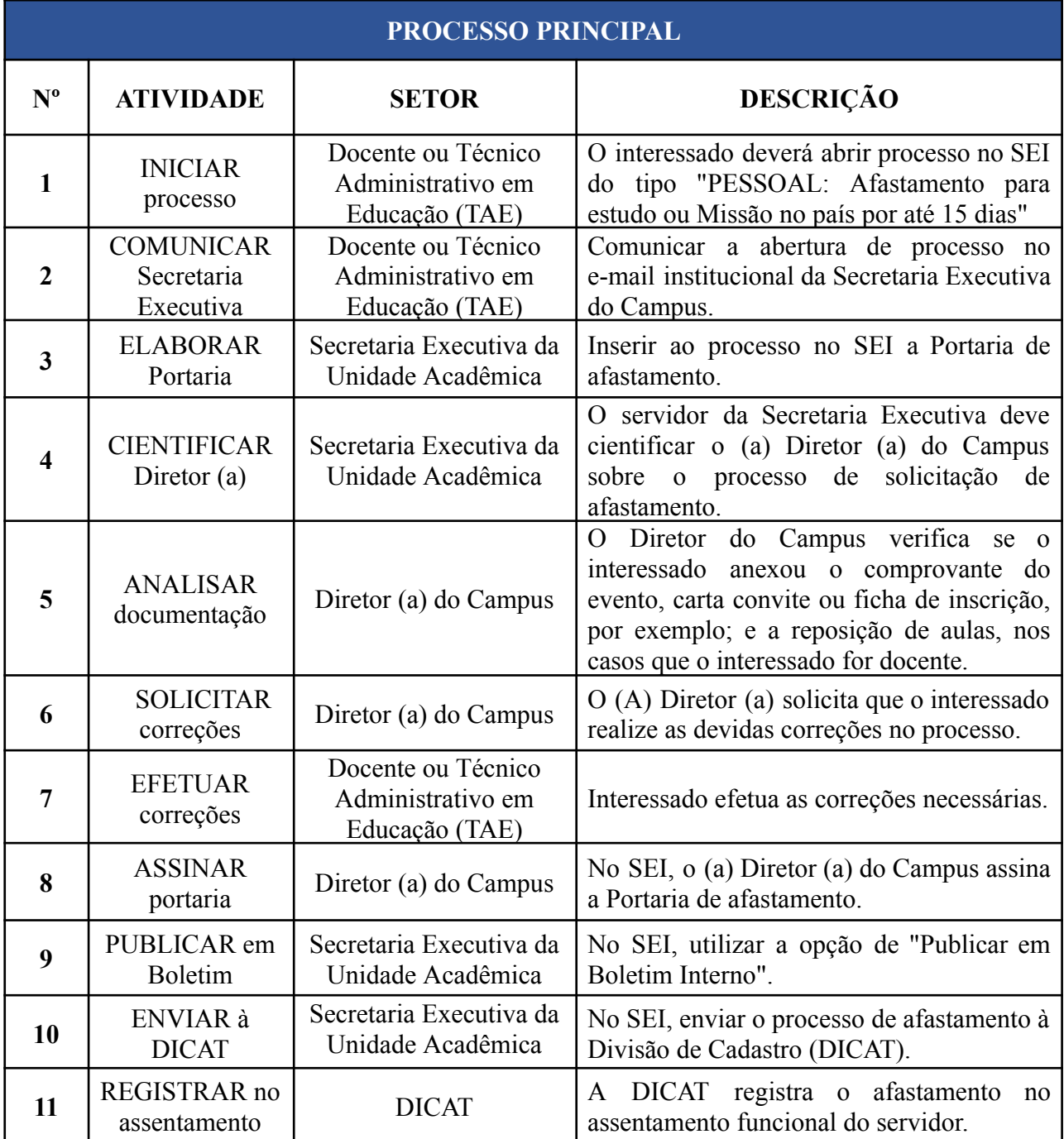

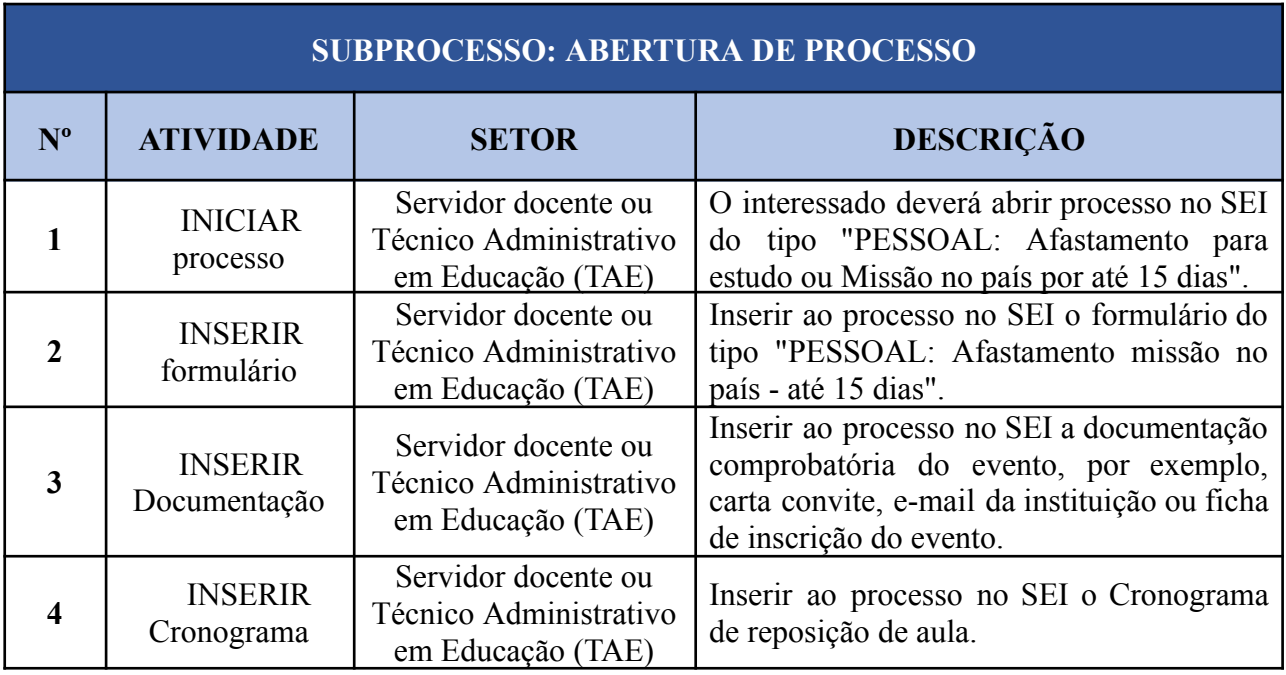

## **3. DEFINIÇÕES DAS SIGLAS**

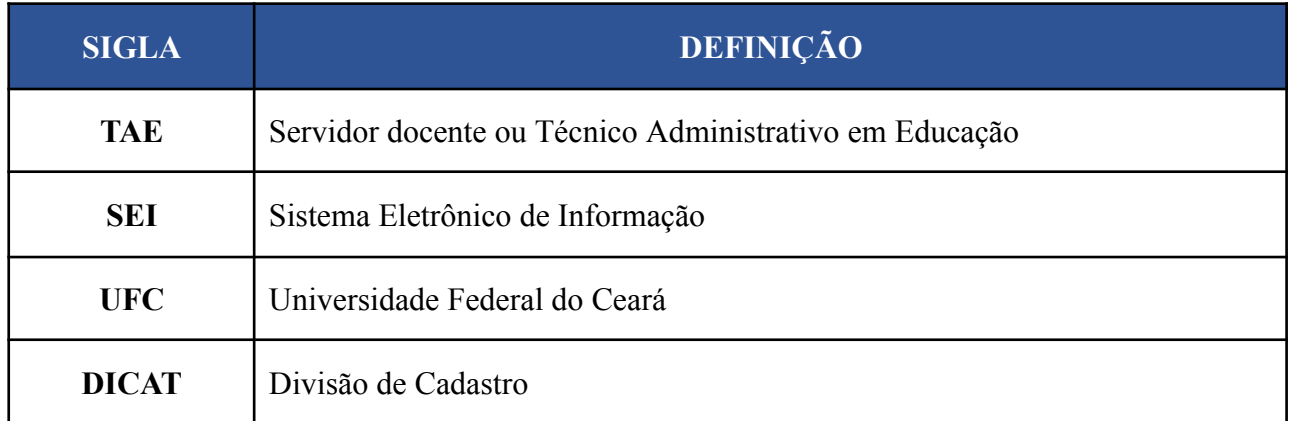